## **РАСПИСАНИЕ РАБОТЫ Д/О ТЕХНИЧЕСКОЕ КОНСТРУИРОВАНИЕ**

## **18 января 2021 г.**

## **Программа - Основы робототехники**

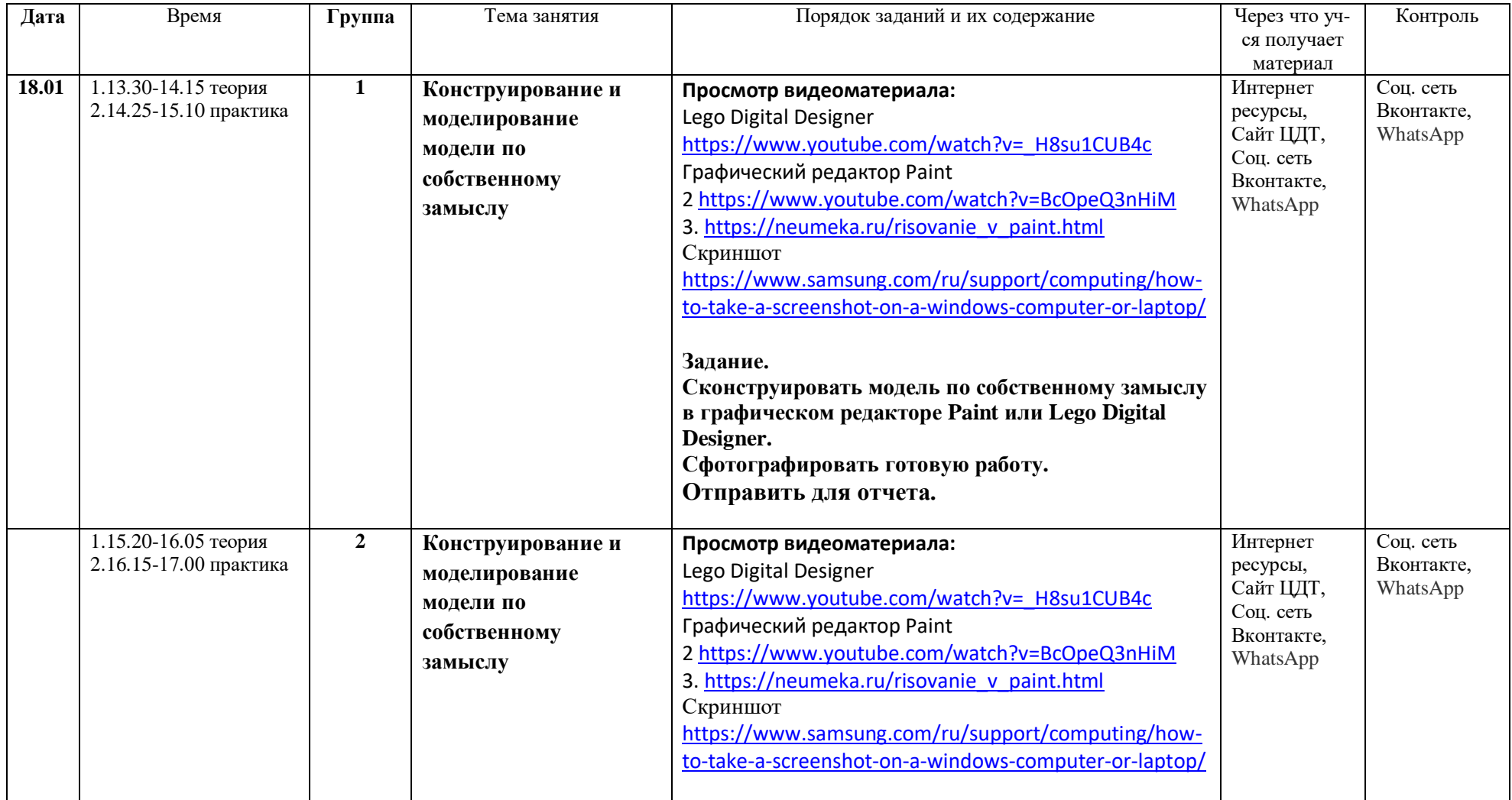

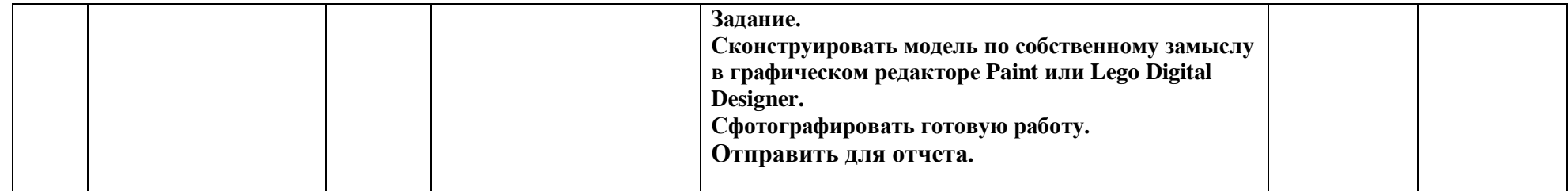